# Package 'spicyR'

April 12, 2022

Type Package

Title Spatial analysis of in situ cytometry data

Version 1.6.0

Description spicyR provides a series of functions to aid in the analysis of both immunofluorescence and mass cytometry imaging data as well as other assays that can deeply phenotype individual cells and their spatial location.

License GPL  $(>=2)$ 

biocViews SingleCell, CellBasedAssays

Encoding UTF-8

**Depends**  $R$  ( $>= 4.1$ )

VignetteBuilder knitr

BugReports <https://github.com/ellispatrick/spicyR/issues>

Imports ggplot2, concaveman, BiocParallel, spatstat.core, spatstat.geom, lmerTest, BiocGenerics, S4Vectors, lme4, methods, mgcv, pheatmap, rlang, grDevices, IRanges, stats, data.table, dplyr, tidyr, scam

Suggests BiocStyle, knitr, rmarkdown

RoxygenNote 7.1.1

git\_url https://git.bioconductor.org/packages/spicyR

git\_branch RELEASE\_3\_14

git\_last\_commit ef4f5a5

git\_last\_commit\_date 2021-10-26

Date/Publication 2022-04-12

Author Nicolas Canete [aut], Ellis Patrick [aut, cre]

Maintainer Ellis Patrick <ellis.patrick@sydney.edu.au>

# <span id="page-1-0"></span>R topics documented:

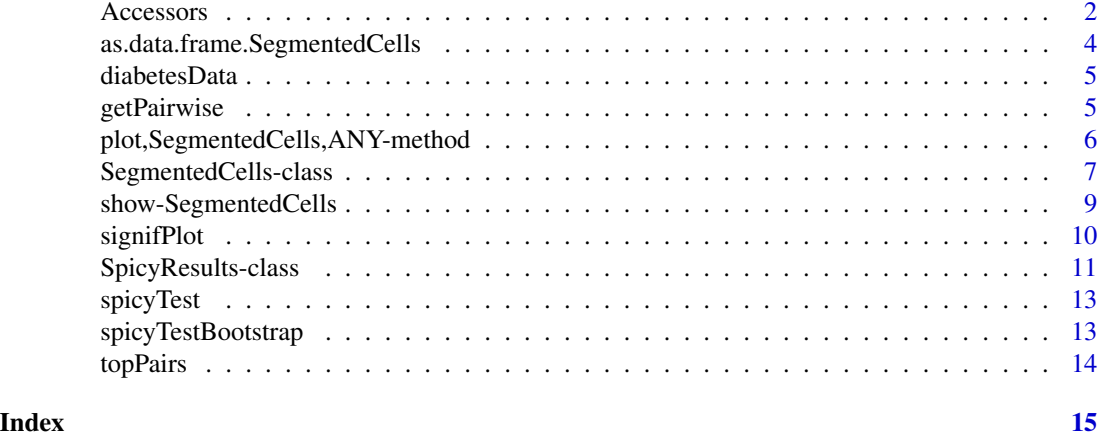

Accessors *Accessors for SegmentedCells*

# Description

Methods to access various components of the 'SegmentedCells' object.

# Usage

```
cellSummary(x, imageID = NULL, bind = TRUE)cellSummary(x, imageID = NULL) <- value
cellMarks(x, imageID = NULL, bind = TRUE)
cellMarks(x, imageID = NULL) <- value
cellMorph(x, imageID = NULL, bind = TRUE)cellMorph(x, imageID = NULL) <- value
imagePheno(x, imageID = NULL, bind = TRUE, expand = FALSE)
imagePheno(x, imageID = NULL) <- value
imageID(x, imageID = NULL)cellID(x, imageID = NULL)
cellID(x) <- value
```
#### Accessors 3

```
imageCellID(x, imageID = NULL)
imageCellID(x) <- value
cellType(x, imageID = NULL)
cellType(x, imageID = NULL) <- value
filterCells(x, select)
cellAnnotation(x, variable, imageID = NULL)
cellAnnotation(x, variable, imageID = NULL) <- value
```
# Arguments

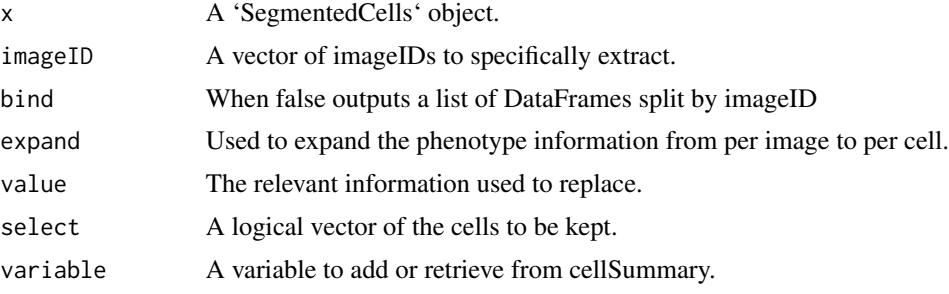

# Value

DataFrame or a list of DataFrames

# Descriptions

- 'cellSummary': Retrieves the DataFrame containing 'x' and 'y' coordinates of each cell as well as 'cellID', 'imageID' and 'cellType'. imageID can be used to select specific images and bind=FALSE outputs the information as a list split by imageID.
- 'cellMorph': Retrieves the DataFrame containing morphology information.
- 'cellMarks': Retrieves the DataFrame containing intensity of gene or protein markers.
- 'imagePheno': Retrieves the DataFrame containing the phenotype information for each image. Using expand = TRUE will produce a DataFrame with the number of rows equal to the number of cells.

#### Examples

### Something that resembles cellProfiler data

set.seed(51773)

 $n = 10$ 

```
cells <- data.frame(row.names = seq_len(n))
cells$ObjectNumber <- seq_len(n)
cells$ImageNumber <- rep(1:2,c(n/2,n/2))
cells$AreaShape_Center_X <- runif(n)
cells$AreaShape_Center_Y <- runif(n)
cells$AreaShape_round <- rexp(n)
cells$AreaShape_diameter <- rexp(n, 2)
cells$Intensity_Mean_CD8 <- rexp(n, 10)
cells$Intensity_Mean_CD4 <- rexp(n, 10)
cellExp <- SegmentedCells(cells, cellProfiler = TRUE)
### Cluster cell types
intensities <- cellMarks(cellExp)
kM <- kmeans(intensities,2)
cellType(cellExp) <- paste('cluster',kM$cluster, sep = '')
cellSummary(cellExp, imageID = 1)
```
as.data.frame.SegmentedCells *as.data.frame*

## Description

Function to coerce a SegmentedCells object to a data frame.

#### Usage

```
## S3 method for class 'SegmentedCells'
as.data.frame(x, ...)
```
#### Arguments

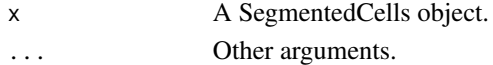

#### Value

A data.frame

```
## Generate toy data set.seed(51773) x <- round(c(runif(200),runif(200)+1,runif(200)+2,runif(200)+3,
runif(200)+3,runif(200)+2,runif(200)+1,runif(200)),4) y <- round(c(runif(200),runif(200)+1,runif(200)+2,runif(200)+3,
runif(200),runif(200)+1,runif(200)+2,runif(200)+3),4) cellType <- factor(paste('c',rep(rep(c(1:2),rep(200,2)),4),sep
=")) imageID <- rep(c('s1', 's2'),c(800,800)) cells <- data.frame(x, y, cellType, imageID)
```
## Store data in SegmentedCells object cellExp <- SegmentedCells(cells, cellTypeString = 'cell-Type')

## Generate LISA cellsDF <- as.data.frame(cellExp)

NULL

<span id="page-3-0"></span>

<span id="page-4-0"></span>

# Description

This is a subset of the Damond et al 2019 imaging mass cytometry dataset. The data contains cells in the pancreatic islets of individuals with early onset diabetes and healthy controls. The object contains single-cell data of 160 images from 8 subjects, with 20 images per subject.

#### Usage

diabetesData

#### Format

diabetesData a SegmentedCells object

getPairwise *Get statistic from pairwise L curve of a single image.*

#### Description

Get statistic from pairwise L curve of a single image.

#### Usage

```
getPairwise(
 cells,
  from = unique(cellType(cells)),
  to = unique(cellType(cells)),
  dist = NULL,window = "convex",
 window.length = NULL,
 Rs = c(20, 50, 100),sigma = NULL,
 minLambda = 0.05,
  fast = TRUE,edgeCorrect = TRUE,
 BPPARAM = BiocParallel::SerialParam()
)
```
# <span id="page-5-0"></span>Arguments

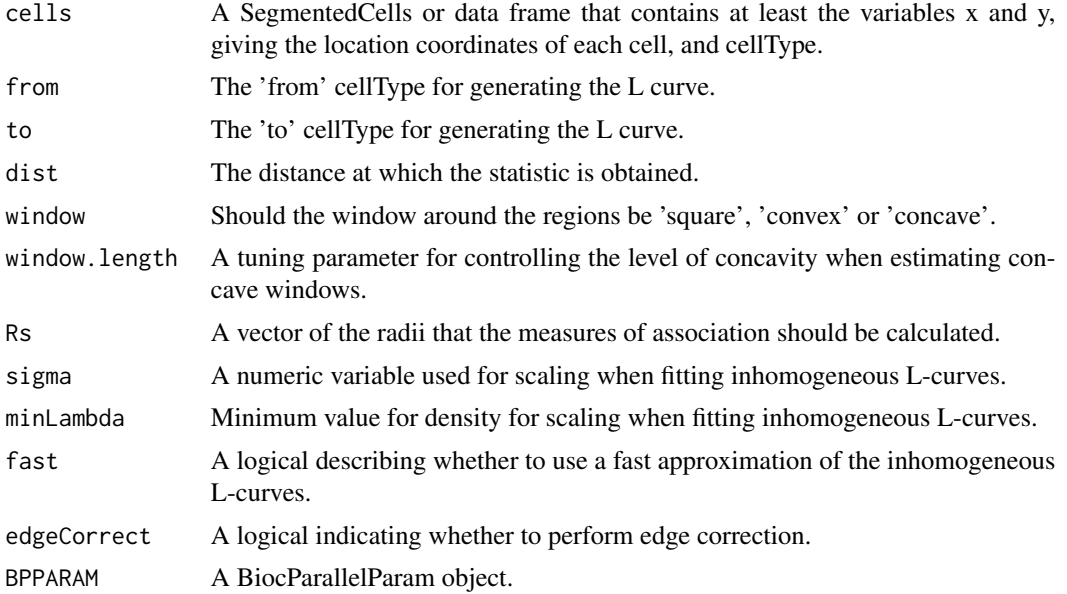

# Value

Statistic from pairwise L curve of a single image.

# Examples

data("diabetesData") pairAssoc <- getPairwise(diabetesData)

plot,SegmentedCells,ANY-method *A basic plot for SegmentedCells object*

# Description

This function generates a basic x-y plot of the location coordinates and cellType data.

# Usage

## S4 method for signature 'SegmentedCells,ANY' plot(x, imageID = NULL)

# Arguments

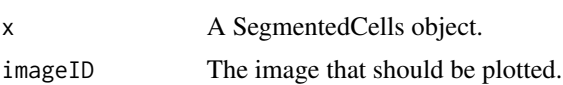

## <span id="page-6-0"></span>Value

A ggplot object.

## usage

```
'plot(x, imageID = NULL)'
```
#### Examples

### Something that resembles cellProfiler data set.seed(51773)  $n = 10$ cells <- data.frame(row.names = seq\_len(n)) cells\$ObjectNumber <- seq\_len(n) cells\$ImageNumber <- rep(1:2,c(n/2,n/2)) cells\$AreaShape\_Center\_X <- runif(n) cells\$AreaShape\_Center\_Y <- runif(n) cells\$AreaShape\_round <- rexp(n)

cells\$AreaShape\_diameter <- rexp(n, 2) cells\$Intensity\_Mean\_CD8 <- rexp(n, 10) cells\$Intensity\_Mean\_CD4 <- rexp(n, 10)

markers <- cellMarks(cellExp) kM <- kmeans(markers,2) cellType(cellExp) <- paste('cluster',kM\$cluster, sep = '')

cellExp <- SegmentedCells(cells, cellProfiler = TRUE)

#plot(cellExp, imageID=1)

### Cluster cell types

SegmentedCells-class *The SegmentedCells class*

#### Description

The SegmentedCells S4 class is for storing data from segmented imaging cytometry and spatial omics data. It extends DataFrame and defines methods that take advantage of DataFrame nesting to represent elements of cell-based experiments with spatial orientation that are commonly encountered. This object is able to store information on a cell's spatial location, cellType, morphology, intensity of gene/protein markers as well as image level phenotype information.

# Usage

```
SegmentedCells(
  cellData,
  cellProfiler = FALSE,
  spatialCoords = c("x", "y"),
  cellTypeString = "cellType",
  intensityString = "intensity_",
 morphologyString = "morphology_",
 phenotypeString = "phenotype_",
 cellIDString = "cellID",
  cellAnnotations = NULL,
  imageCellIDString = "imageCellID",
  imageIDString = "imageID"
\mathcal{L}
```
# Arguments

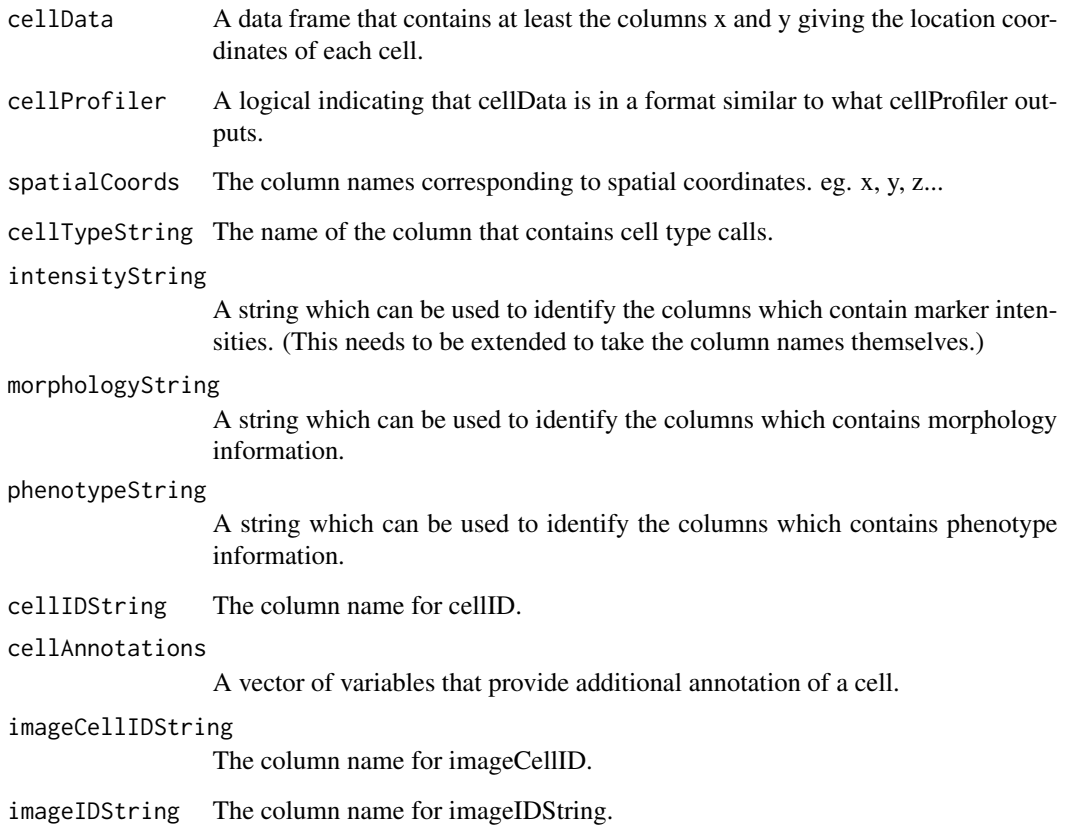

# Value

A SegmentedCells object

#### <span id="page-8-0"></span>Examples

```
### Something that resembles cellProfiler data
set.seed(51773)
n = 10cells <- data.frame(row.names = seq_len(n))
cells$ObjectNumber <- seq_len(n)
cells$ImageNumber <- rep(seq_len(2),c(n/2,n/2))
cells$AreaShape_Center_X <- runif(n)
cells$AreaShape_Center_Y <- runif(n)
cells$AreaShape_round <- rexp(n)
cells$AreaShape_diameter <- rexp(n, 2)
cells$Intensity_Mean_CD8 <- rexp(n, 10)
cells$Intensity_Mean_CD4 <- rexp(n, 10)
cellExp <- SegmentedCells(cells, cellProfiler = TRUE)
### Cluster cell types
intensities <- cellMarks(cellExp)
kM <- kmeans(intensities,2)
cellType(cellExp) <- paste('cluster',kM$cluster, sep = '')
cellSummary(cellExp)
```
show-SegmentedCells *Show SegmentedCells*

# Description

This outputs critical information about aSegmentedCells.

#### Arguments

```
object A SegmentedCells.
```
#### Value

Information of the number of images, cells, intenisties, morphologies and phenotypes.

#### usage

'show(object)'

<span id="page-9-0"></span>10 signifPlot

#### Examples

### Something that resembles cellProfiler data

```
set.seed(51773)
n = 10cells <- data.frame(row.names = seq_len(n))
cells$ObjectNumber <- seq_len(n)
cells$ImageNumber <- rep(1:2,c(n/2,n/2))
cells$AreaShape_Center_X <- runif(n)
cells$AreaShape_Center_Y <- runif(n)
cells$AreaShape_round <- rexp(n)
cells$AreaShape_diameter <- rexp(n, 2)
cells$Intensity_Mean_CD8 <- rexp(n, 10)
cells$Intensity_Mean_CD4 <- rexp(n, 10)
cellExp <- SegmentedCells(cells, cellProfiler = TRUE)
### Cluster cell types
markers <- cellMarks(cellExp)
kM <- kmeans(markers,2)
cellType(cellExp) <- paste('cluster',kM$cluster, sep = '')
cellExp
```
signifPlot *Plots result of signifPlot.*

# Description

Plots result of signifPlot.

#### Usage

```
signifPlot(
  results,
  fdr = FALSE,
 breaks = c(-5, 5, 0.5),
 colors = c("blue", "white", "red"),
 marksToPlot = NULL
\lambda
```
#### Arguments

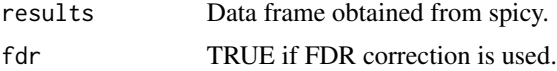

# <span id="page-10-0"></span>SpicyResults-class 11

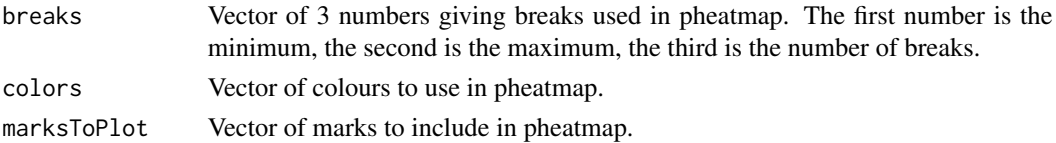

## Value

a pheatmap object

# Examples

```
data(spicyTest)
signifPlot(spicyTest, breaks=c(-3, 3, 0.5))
```
SpicyResults-class *Performs spatial tests on spatial cytometry data.*

# Description

Performs spatial tests on spatial cytometry data.

#### Usage

```
spicy(
 cells,
  condition = NULL,
  subject = NULL,
  covariates = NULL,
  from = NULL,to = NULL,
  dist = NULL,integrate = TRUE,
  nsim = NULL,verbose = TRUE,
 weights = TRUE,
 weightsByPair = FALSE,
 weightFactor = 1,
  window = "convex",
 window.length = NULL,
 BPPARAM = BiocParallel::SerialParam(),
  sigma = NULL,
 Rs = NULL,minLambda = 0.05,
  fast = TRUE,edgeCorrect = TRUE,
  ...
\mathcal{E}
```
# Arguments

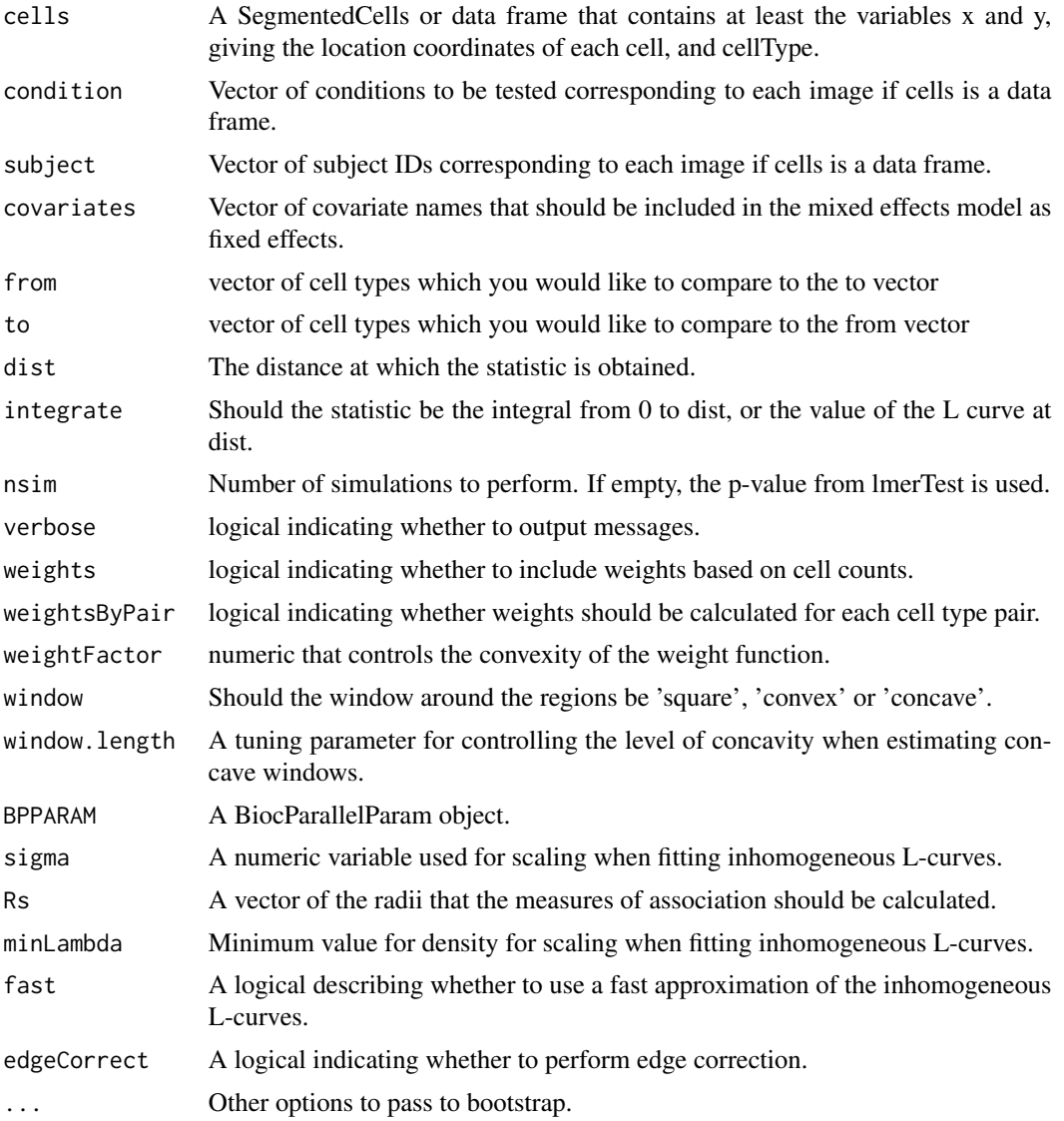

# Value

Data frame of p-values.

# Examples

```
data("diabetesData")
# Test with random effect for patient on only one pairwise combination of cell types.
spicy(diabetesData, condition = "stage", subject = "case",
      from = "Tc", to = "Th")
```
#### <span id="page-12-0"></span>spicyTest 13

```
# Test all pairwise combination of cell types without random effect of patient.
#spicyTest <- spicy(diabetesData, condition = "stage", subject = "case")
# Test all pairwise combination of cell types with random effect of patient.
#spicy(diabetesData, condition = "condition", subject = "subject")
# Test all pairwise combination of cell types with random effect of patient using
# a bootstrap to calculate significance.
#spicy(diabetesData, condition = "stage", subject = "case", nsim = 10000)
```
spicyTest *Results from spicy for diabetesData*

## Description

Results from the call: spicyTest <- spicy(diabetesData, condition = "condition", subject = "subject")

#### Usage

spicyTest

#### Format

spicyTest a spicy object

spicyTestBootstrap *Results from spicy with bootstrap for diabetesData*

#### Description

Results from the call: spicyTestBootstrap <- spicy(diabetesData, condition = "condition", subject = "subject",  $nsim = 199$ )

#### Usage

spicyTestBootstrap

#### Format

spicyTestBootstrap a spicy object

<span id="page-13-0"></span>

# Description

A table of the significant results from spicy tests

# Usage

topPairs(x, coef = NULL,  $n = 10$ , adj = "fdr", cutoff = NULL)

# Arguments

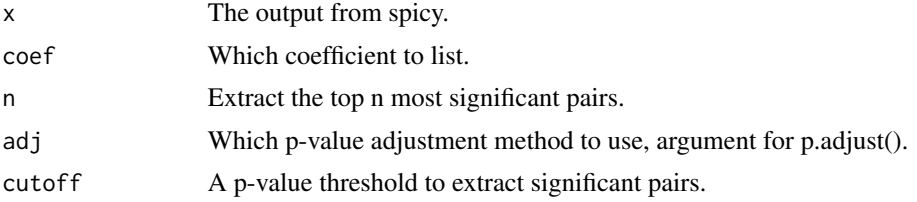

# Value

A data.frame

# Examples

```
data(spicyTest)
topPairs(spicyTest)
```
# <span id="page-14-0"></span>**Index**

∗ datasets diabetesData, [5](#page-4-0) spicyTest, [13](#page-12-0) spicyTestBootstrap, [13](#page-12-0) Accessors, [2](#page-1-0) as.data.frame.SegmentedCells, [4](#page-3-0) cellAnnotation *(*Accessors*)*, [2](#page-1-0) cellAnnotation,SegmentedCells-method *(*Accessors*)*, [2](#page-1-0) cellAnnotation<- *(*Accessors*)*, [2](#page-1-0) cellAnnotation<-,SegmentedCells-method *(*Accessors*)*, [2](#page-1-0) cellID *(*Accessors*)*, [2](#page-1-0) cellID,SegmentedCells-method *(*Accessors*)*, [2](#page-1-0) cellID<- *(*Accessors*)*, [2](#page-1-0) cellID<-,SegmentedCells-method *(*Accessors*)*, [2](#page-1-0) cellMarks *(*Accessors*)*, [2](#page-1-0) cellMarks,SegmentedCells-method *(*Accessors*)*, [2](#page-1-0) cellMarks<- *(*Accessors*)*, [2](#page-1-0) cellMarks<-,SegmentedCells-method *(*Accessors*)*, [2](#page-1-0) cellMorph *(*Accessors*)*, [2](#page-1-0) cellMorph,SegmentedCells-method *(*Accessors*)*, [2](#page-1-0) cellMorph<- *(*Accessors*)*, [2](#page-1-0) cellMorph<-,SegmentedCells-method *(*Accessors*)*, [2](#page-1-0) cellSummary *(*Accessors*)*, [2](#page-1-0) cellSummary,SegmentedCells-method *(*Accessors*)*, [2](#page-1-0) cellSummary<- *(*Accessors*)*, [2](#page-1-0) cellSummary<-,SegmentedCells-method *(*Accessors*)*, [2](#page-1-0) cellType *(*Accessors*)*, [2](#page-1-0)

cellType,SegmentedCells-method *(*Accessors*)*, [2](#page-1-0) cellType<- *(*Accessors*)*, [2](#page-1-0) cellType<-,SegmentedCells-method *(*Accessors*)*, [2](#page-1-0) diabetesData, [5](#page-4-0) filterCells *(*Accessors*)*, [2](#page-1-0) filterCells,SegmentedCells-method *(*Accessors*)*, [2](#page-1-0) getPairwise, [5](#page-4-0) imageCellID *(*Accessors*)*, [2](#page-1-0) imageCellID,SegmentedCells-method *(*Accessors*)*, [2](#page-1-0) imageCellID<- *(*Accessors*)*, [2](#page-1-0) imageCellID<-,SegmentedCells-method *(*Accessors*)*, [2](#page-1-0) imageID *(*Accessors*)*, [2](#page-1-0) imageID, SegmentedCells-method *(*Accessors*)*, [2](#page-1-0) imagePheno *(*Accessors*)*, [2](#page-1-0) imagePheno,SegmentedCells-method *(*Accessors*)*, [2](#page-1-0) imagePheno<- *(*Accessors*)*, [2](#page-1-0) imagePheno<-,SegmentedCells-method *(*Accessors*)*, [2](#page-1-0) plot *(*plot,SegmentedCells,ANY-method*)*, [6](#page-5-0) plot,SegmentedCells *(*plot,SegmentedCells,ANY-method*)*, [6](#page-5-0) plot,SegmentedCells,ANY-method, [6](#page-5-0) SegmentedCells *(*SegmentedCells-class*)*, [7](#page-6-0) SegmentedCells,SegmentedCells-method *(*SegmentedCells-class*)*, [7](#page-6-0) SegmentedCells-class, [7](#page-6-0) show *(*show-SegmentedCells*)*, [9](#page-8-0)

16 INDEX

show-SegmentedCells , [9](#page-8-0) signifPlot, [10](#page-9-0) spicy *(*SpicyResults-class *)* , [11](#page-10-0) spicy,spicy-method *(*SpicyResults-class *)* , [11](#page-10-0) SpicyResults,list,ANY-method *(*SpicyResults-class*)*, [11](#page-10-0) SpicyResults-class , [11](#page-10-0) spicyTest , [13](#page-12-0) spicyTestBootstrap , [13](#page-12-0)

topPairs , [14](#page-13-0) topPairs,SpicyResults-method *(*topPairs*)*, [14](#page-13-0)